### **SISG Brisbane Module 10: Statistical & Quantitative Genetics of Disease**

### *Lecture 3 Single locus model of disease risk Naomi Wray*

# *Aims of Lecture 3*

**Theory** 

- Single locus disease model
- Power calculations

Single locus disease model:

G = genotype; D=disease; K = overall disease risk in population;

p = risk allele frequency;

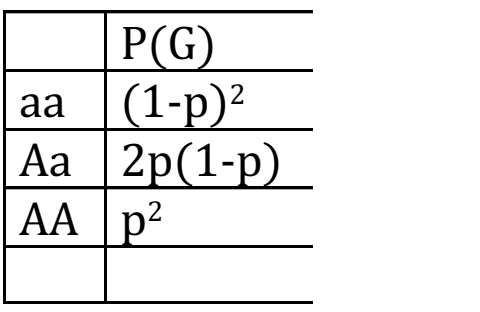

Single locus disease model:

G = genotype; D=disease; K = overall disease risk in population;

p = risk allele frequency;

- f0 = baseline risk for homozygote non-risk allele UNKNOWN
- $R$  = relative risk for heterozygote; assume risk is multiplicative (on this scale)

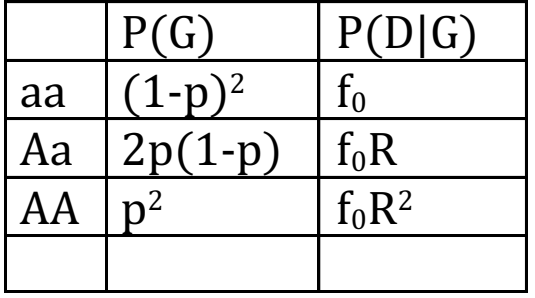

Single locus disease model:

G = genotype; D=disease; K = overall disease risk in population;

p = risk allele frequency;

f0 = baseline risk for homozygote non-risk allele – UNKNOWN

R = relative risk for heterozygote; assume risk is multiplicative (on this scale)

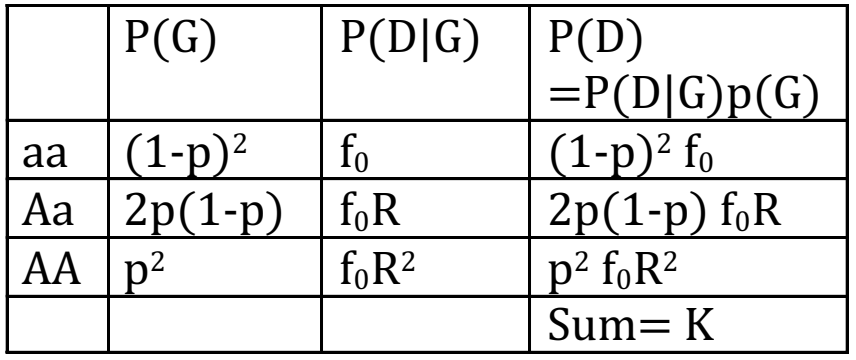

 $P(Disease)=K = f_0(1-p)^2 + f_0R2p(1-p) + f_0R^2p^2 = f_0(1+p(R-1))^2$ 

 $f_0=K/(1+p(R-1))^2$ 

Single locus disease model:

G = genotype; D=disease; K = overall disease risk in population;

p = risk allele frequency;

f0 = baseline risk for homozygote non-risk allele – UNKNOWN

R = relative risk for heterozygote; assume risk is multiplicative (on this scale)

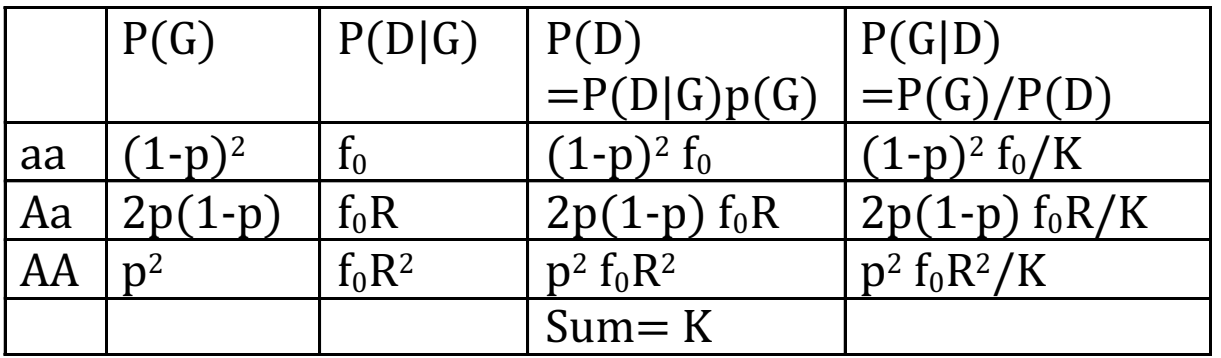

 $P(Disease)=K = f_0(1-p)^2 + f_0R2p(1-p) + f_0R^2p^2 = f_0(1+p(R-1))^2$ 

 $f_0=K/(1+p(R-1))^2$ 

# *Practical*

Single locus disease model:

- $G =$  genotype; D=disease;  $K =$  overall disease risk in population = 0.01;
- $p =$  risk allele frequency = 0.2;
- f0 = baseline risk for homozygote non-risk allele UNKNOWN
- $R$  = relative risk for heterozygote; assume risk is multiplicative (on this scale) = 1.2

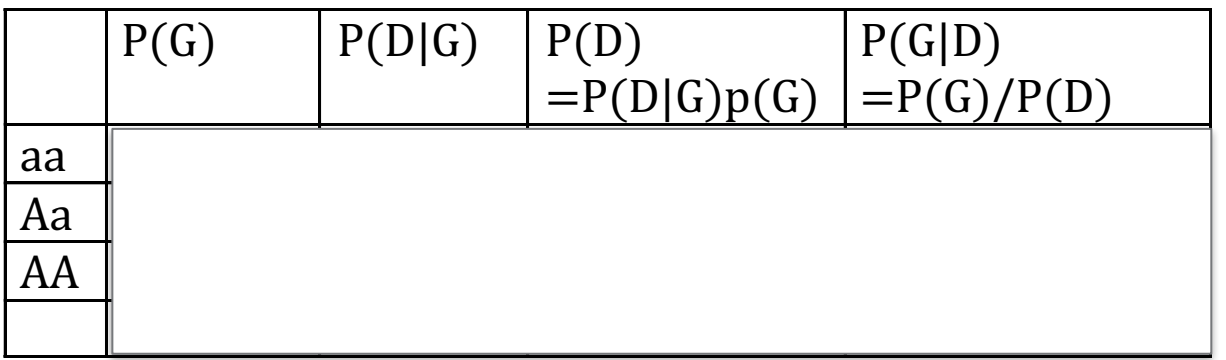

 $P(Disease)=K = f_0(1-p)^2 + f_0R2p(1-p) + f_0R^2p^2 = f_0(1+p(R-1))^2$ 

 $f_0=K/(1+p(R-1))^2$ 

### *Using the single locus disease model to calculate power in an association study*

# *What is power?*

When we set up a statistical test

- The null hypothesis is EITHER
	- true
	- false
- With the data available we EITHER
	- reject the null hypothesis
	- fail to reject the null hypothesis

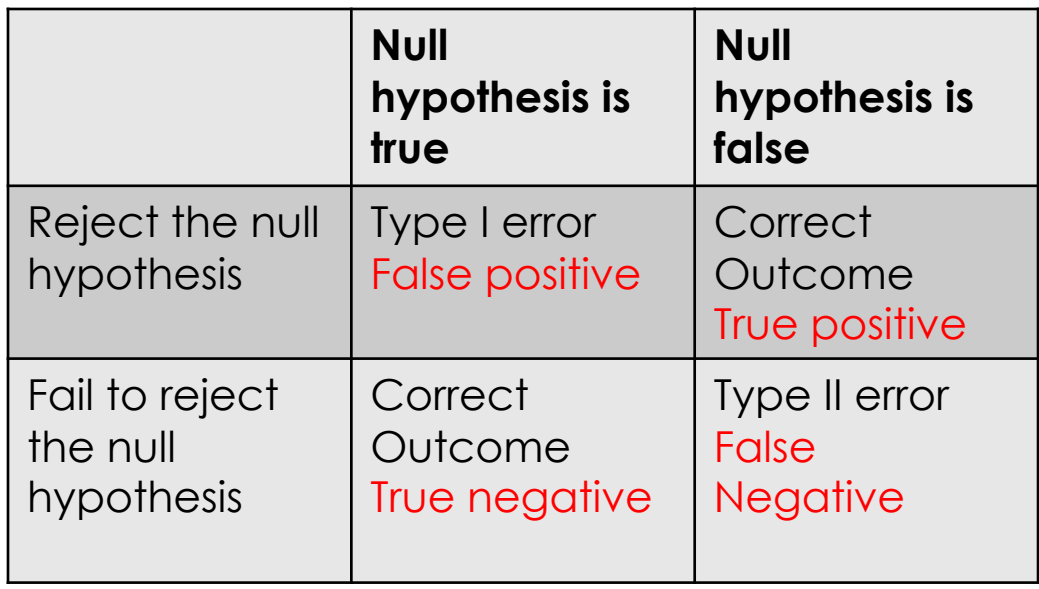

Power = probability of rejecting the null hypothesis when the null hypothesis is false

=1 –probability of failing to reject the null hypothesis when the null hypothesis is false

= 1- probability(Type II error)

Power depends on statistical test, effect size to be detected, sample size, acceptable level of Type I error

Non-centrality parameter depends on statistical test, effect size to be detected, sample size  $^{\,\,10}$ 

### *Power*

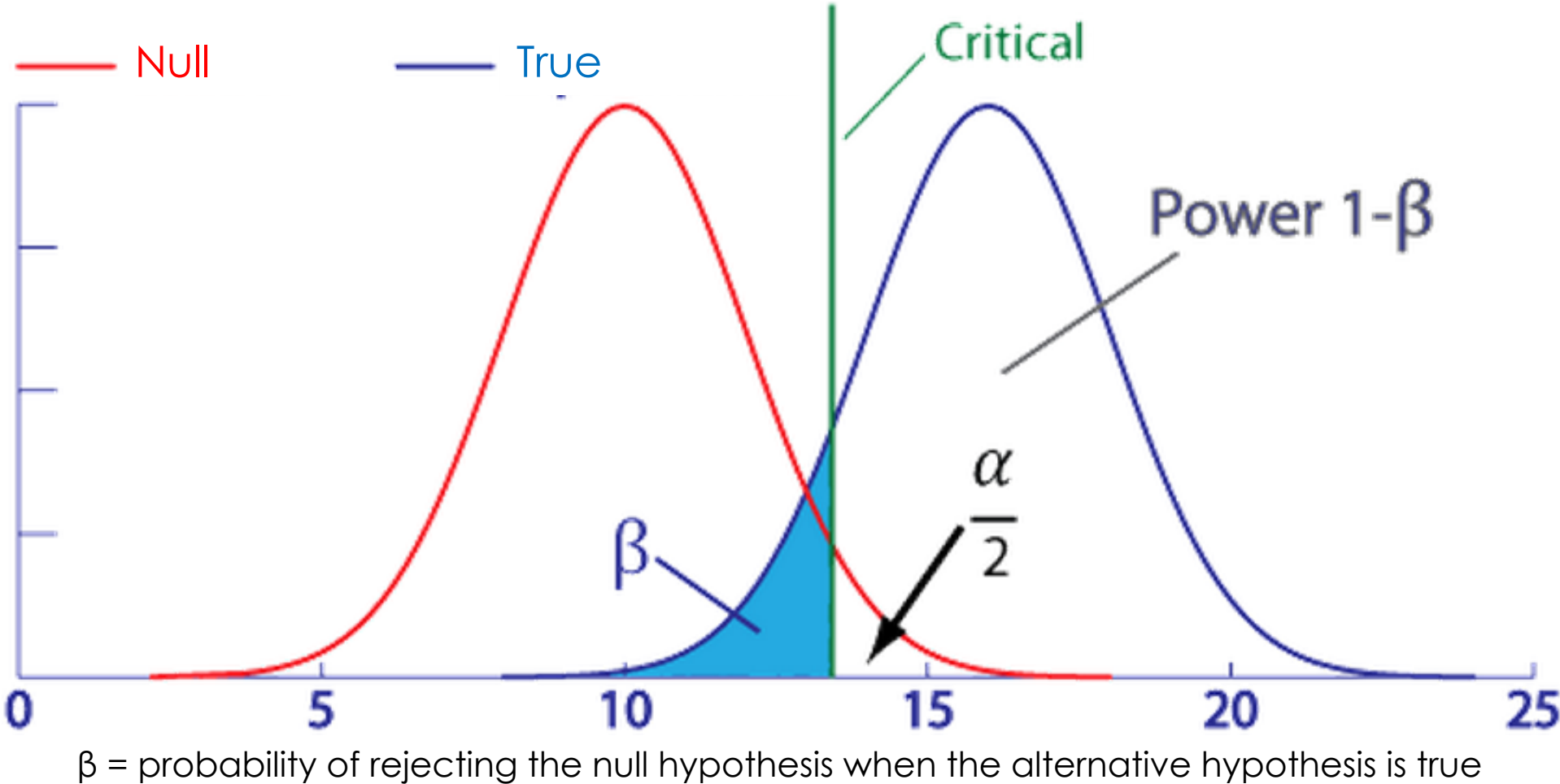

 $\alpha$  = probability of rejecting the null hypothesis when the null hypothesis is true Variance about mean values depends on sample size

### *Genetic Power Calculator*

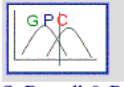

### **Genetic Power Calculator**

### **Genetic Power Calculator**

S. Purcell & P. Sham, 2001-2009

This site provides automated power analysis for variance components (VC) quantitative trait locus (QT)

If you use this site, please reference the following **Bioinformatics article**:

Purcell S, Cherny SS, Sham PC. (2003) Genetic Power Calculator: design of linkage and association genetic mapping studies of complex traits. Bioinformatics, 19(1):149-150.

#### **Modules**

#### **EGenetic Power Calculator**

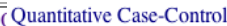

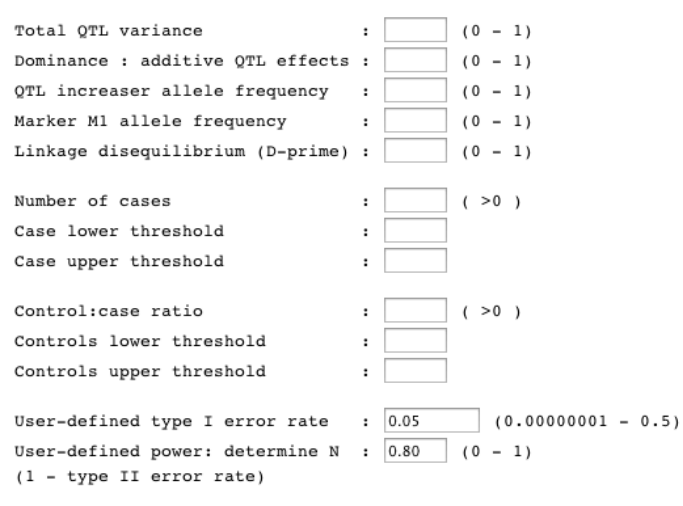

#### Case - control for discrete traits

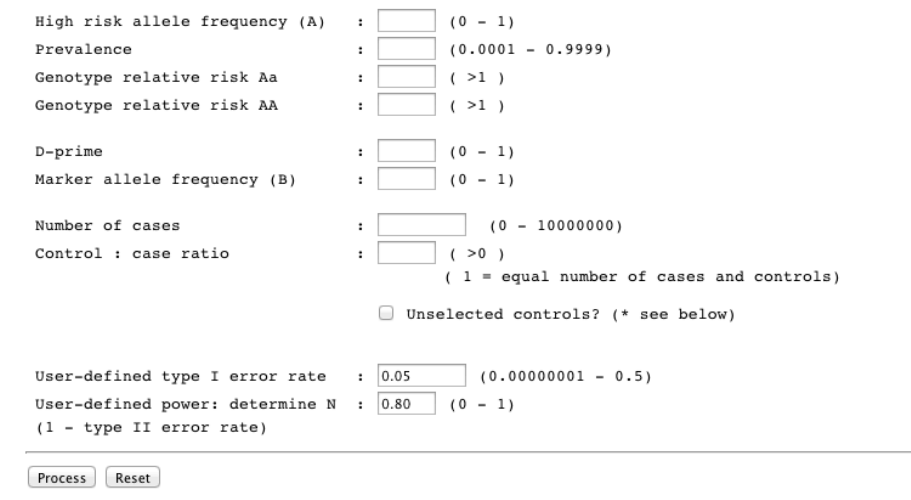

Created by **Shaun Purcell** 24.Oct.2008

### **Genetic Power Calculator**

#### Case - control for discrete traits

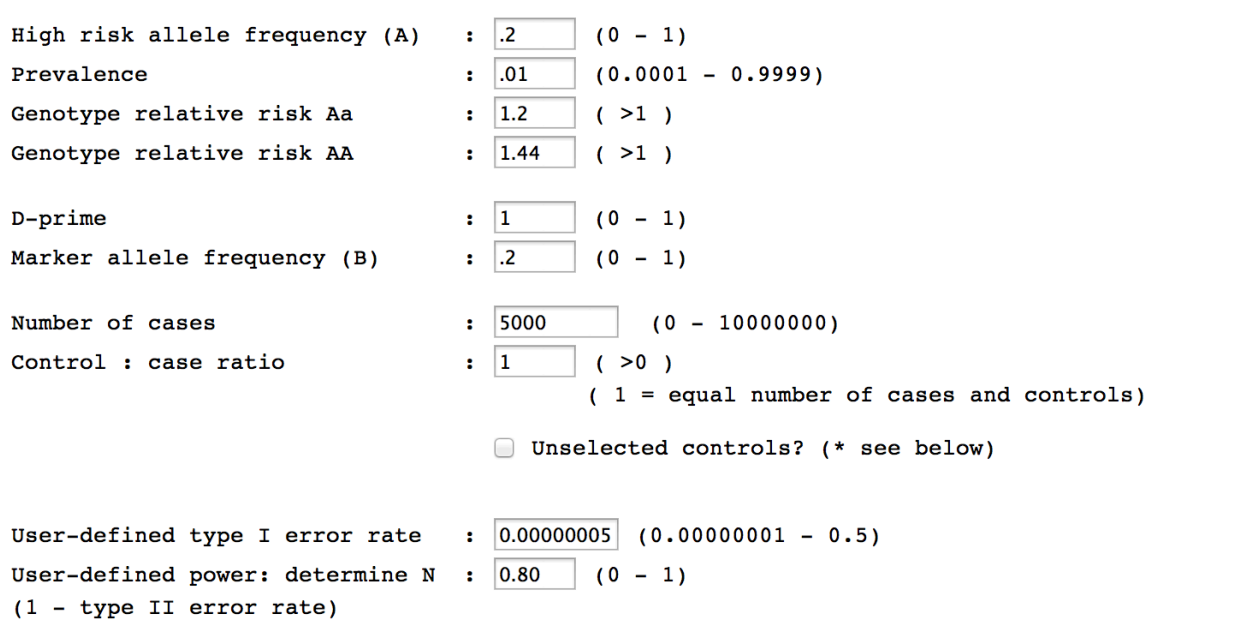

#### Case-control statistics: allelic 1 df test (B versus b)

Sample NCP =  $28.59$ 

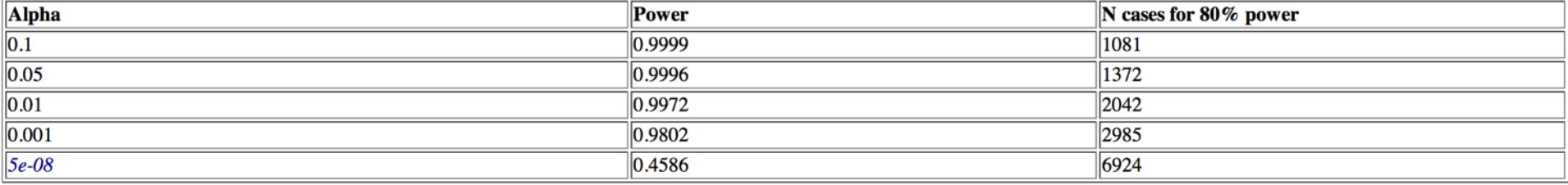

13

### *Power of a case-control study*

Power of a disease trait

- <sup>p</sup> *=* frequency of risk allele in population
- $p_{case}$  = frequency of risk allele in cases
- $p_{cont}$  = frequency of risk allele in controls
- $v =$  proportion of a sample of N that are cases
	- = mean allele frequency across cases and controls

 $=$   $\vee$   $p_{case}$  + (1- $\vee$ )  $p_{control}$ 

 $\bar{p}$ 

### *Power of a case-control study*

Power of a disease trait

- <sup>p</sup> *=* frequency of risk allele in population
- $p_{\text{case}}$  = frequency of risk allele in cases
- $p_{cont}$   $=$  frequency of risk allele in controls
- $v =$  proportion of a sample of N that are cases
	- = mean allele frequency across cases and controls

$$
= \vee p_{case} + (1-\vee) p_{control}
$$

*Z-Test statistic of association = test of difference of two proportions =*

$$
\frac{p_{case} - p_{cont}}{s.e. (pooled sample p)} = \frac{p_{case} - p_{cont}}{s.e. (\bar{p})}
$$

*χ*<sup>2</sup> non-centrality parameter = NCP<sub>01</sub> =  $(p_{case} - p_{cont})^2$  $var(\bar{p})$  $\sqrt{1}$   $\sqrt{1}$ 1  $\blacktriangleleft$  $\sim$ 

$$
var(\bar{p}) = \frac{1}{2}\bar{p}(1-\bar{p})\left(\frac{1}{Nv} + \frac{1}{N(1-v)}\right)
$$

 $\bar{p}$ 

# *Allele Frequency in Cases*

Single locus disease model:

G = genotype; D=disease; K = overall disease risk in population

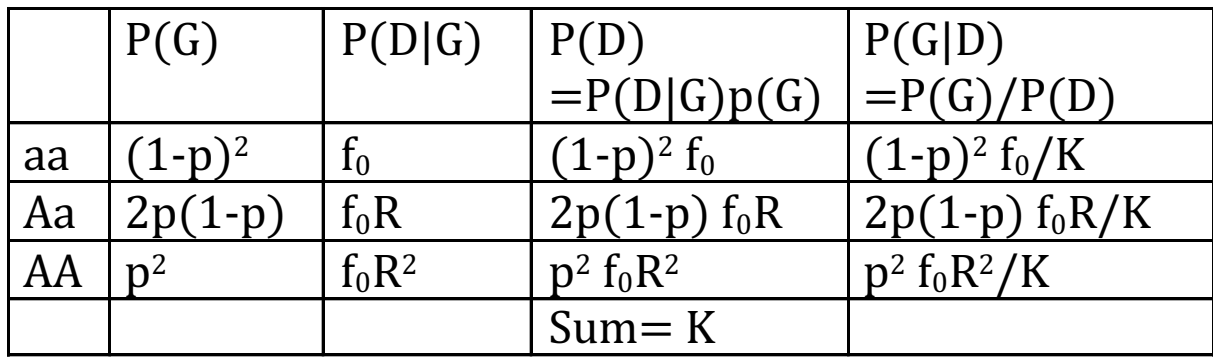

$$
P(Disease)=K = f_0(1-p)^2 + f_0 R2p(1-p) + f_0 R^2p^2 = f_0(1+p(R-1))^2
$$

 $f_0=K/(1+p(R-1))^2$ 

$$
p_{\text{case}} = \frac{1}{2} P(Aa|D) + P(AA|D)
$$
 Allele frequency in cases  
=  $f_0 pR((1-p) + pR)/K = \frac{pR}{(1+p(R-1))}$ 

Find allele frequency in controls in the same way  $p_{\text{cont}} = \frac{p}{1}$  $1-K$  $1 - \frac{KR}{\frac{3}{2} \cdot \frac{5}{2}}$  $(1+p(R-1))$ 

# *Allele Frequency in Controls*

Single locus disease model:

G = genotype; D=disease; K = overall disease risk in population

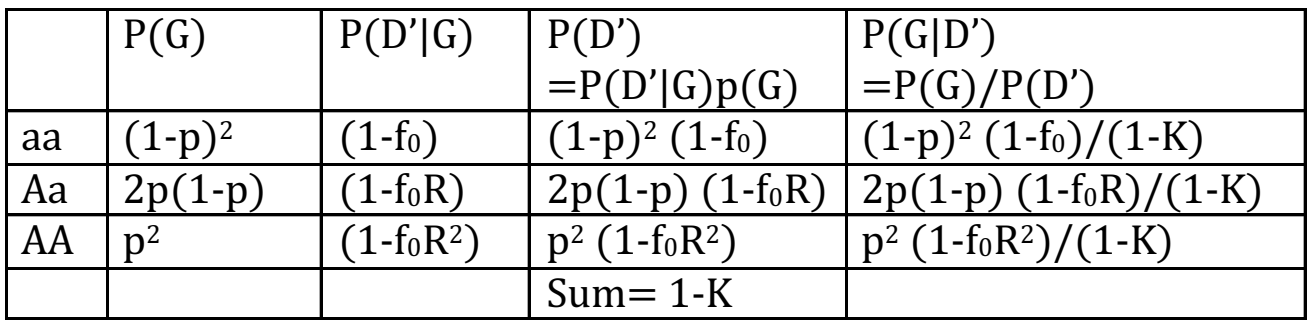

 $f_0=K/(1+p(R-1))^2$ 

 $p_{control} = \frac{1}{2} P(Aa|D') + P(AA|D')$  Allele frequency in controls  $=\frac{p}{4}$  $1-K$  $1 - \frac{KR}{\frac{4}{5}}$  $(1+p(R-1))$ 

### *Power of a case-control study*

$$
NCP_{01} = \frac{(p_{case} - p_{cont})^2}{var(\bar{p})}
$$

*α = significance level - acceptable level of type I error*

Power =  $\Phi\big(\sqrt{N C P_{01}} + t\big)$  $t = \Phi^{-1} \left( \frac{\alpha}{2} \right)$  $\overline{\mathbf{c}}$ Normal distribution threshold above which null hypothesis will be rejected

N=10000,v=0.5,p=0.2,R=1.2,K=0.01,α=5e-8,K=0.01, power = 0.46

Agrees with the genetic power calculator

Yang et al (2009) Comparing Apples and Oranges: Equating the Power of Case-Control and Quantitative Trait Association Studies. Genetic Epidemiology 18 *Yang et al (2009) Comparing Apples and Oranges: Equating the Power of Case-Control and Quantitative Trait Association Studies. Genetic Epidemiology*

Research Question in 2009: We had GWAS success with height but not with disease.

Was this a function of power?

For the same sample size what is the connection between power for a quantitative trait vs case-control?

Answer:

• "So a planned meta-analysis for height on 120,000 individuals has power equivalent to a CC study on 33,100 schizophrenia cases and 33,100 controls, a size not yet achievable for this disease."

### *Power of a case-control association study expressed in terms of variance explained by the locus*

*χ*<sup>2</sup> non-centrality parameter = NCP<sub>01</sub> =  $\frac{(p_{case} - p_{cont})^2}{var(\bar{p})}$ 

$$
NCP_{01} = \frac{2\bar{p}(1-\bar{p})(R-1)^{2}v(1-v)N}{(1-K)^{2}(1+p(R-1))^{2}}
$$

*If R* is small then  $(1+p(R-1))^2 \approx 1$  e.g.,  $p=0.2$ ,  $R=1.2$ ,  $(1+p(R-1))^2=1.08$ 

Variance explained by a locus =  $h^2_{L[j]} \approx \frac{2p(1-p)(R-1)^2}{i^2}$ *NCP01 ≈*  $\frac{f(t)(k-1)}{i^2}$  $h_{L[j]}^2 i^2 \nu (1-\nu)N$  $(1 - K)^2$ 

Yang et al (2009) Comparing Apples and Oranges: Equating the Power of Case-Control and Quantitative Trait Association Studies. Genetic Epidemiology 20

### *Approximate variance explained by a locus*

Regression of disease on jth SNP,  $x_{\text{fil}} = 0.1,2$ 

 $y_{01} = K + b_{01}x_{[i]} + \varepsilon$ 

When x[j]=0  $\widehat{y_{01}} = K$  = P(Disease | Genotype =aa)

When  $x[j]=1$   $\widehat{y_{01}} = K + b_{01}$  = P(Disease | Genotype =Aa)

Relative Risk = R= P(Disease|Genotype =Aa)/P(Disease|Genotype  $=Aa$ 

 $= (K+b_{01})/K$  so  $b_{01} = K(R-1)$ 

Variance attributable to the locus on the disease scale

$$
\sigma_{A_{01}[j]}^2 = h_{01[j]}^2 K(1 - K) = b_{01}^2 var(x) = 2p(1 - p)b_{01}^2
$$
  
\n
$$
h_{01[j]}^2 = 2p(1 - p)b_{01}^2/K(1 - K)
$$
  
\n
$$
h_{L[j]}^2 = \frac{(1 - K)h_{01[i]}^2}{i^2 K} = \frac{2p(1-p)b_{01}^2}{i^2 K^2} = \frac{2p(1-p)(R-1)^2}{i^2 K^2}
$$

### Assumes a population sample not a case control sample

See Lecture 1: Dempster & Lerner (1950) Appendix by Alan Robertson. Heritability of threshold characters. Genetics 35 21

### *Power of a association study of a quantitative trait*

*χ<sup>2</sup> non-centrality parameter = NCPQT =*  $N_{QT} h_{L[i]}^2$  $1 - h_{L[i]}^2$ 

### *When the variance explained is the same in c-c and for quantitative trait*

*NCP01 ≈*  $h_{L[j]}^2$ 

$$
\frac{h_{L[j]}^2 i^2 \nu (1 - \nu) N_{01}}{(1 - K)^2}
$$

$$
\frac{NCP_{01}}{NCP_{QT}} \approx \frac{i^2v(1-v)N_{01}}{(1-K)^2N_{QT}}
$$

Yang et al (2009) Comparing Apples and Oranges: Equating the Power of Case-Control and Quantitative Trait Association Studies. Genetic Epidemiology

22

# *Practical*

a) Code for slides 3-6. Done already

b) Power in case-control study design

i) Compare to GPC

ii) Compare power for screened to unscreened controls

iii) Compare the impact on power of screening controls for # schizophrenia K = 0.01 and Major depression K =  $0.15$ 

iv) For which disorders is screening of controls most recommended

c) Power Graphs in case-control study design

First run code through to see graphs, then look at code. Makes graph with 3 lines based on RAF for one disease risk

i) You make graph with 3 lines based on disease risk K=0.001,0.01,0.1

# Q: For a given GRR is the power bigger or smaller as disease prevalence increases

# Q: Why does this make sense?

d) Just run code